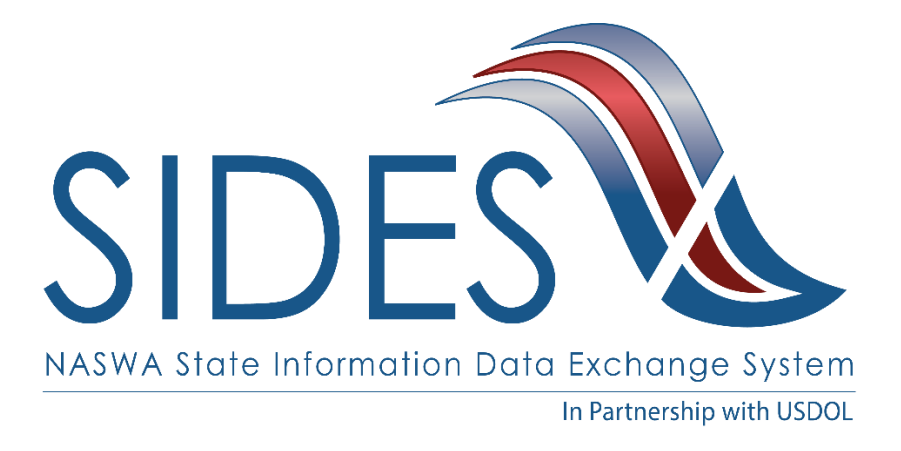

# **DEVELOPER GUIDE**

## **PART A – INTRODUCTION**

**Warning: This is a redacted version of the SIDES Developer Guide and is NOT the latest version. For development, log into the Members Site and obtain the latest version.**

Version: 2.3

**Date: February 22, 2017**

Copyright © 2017, National Association of State Workforce Agencies. All Rights Reserved.

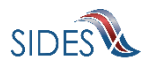

## **Revision History**

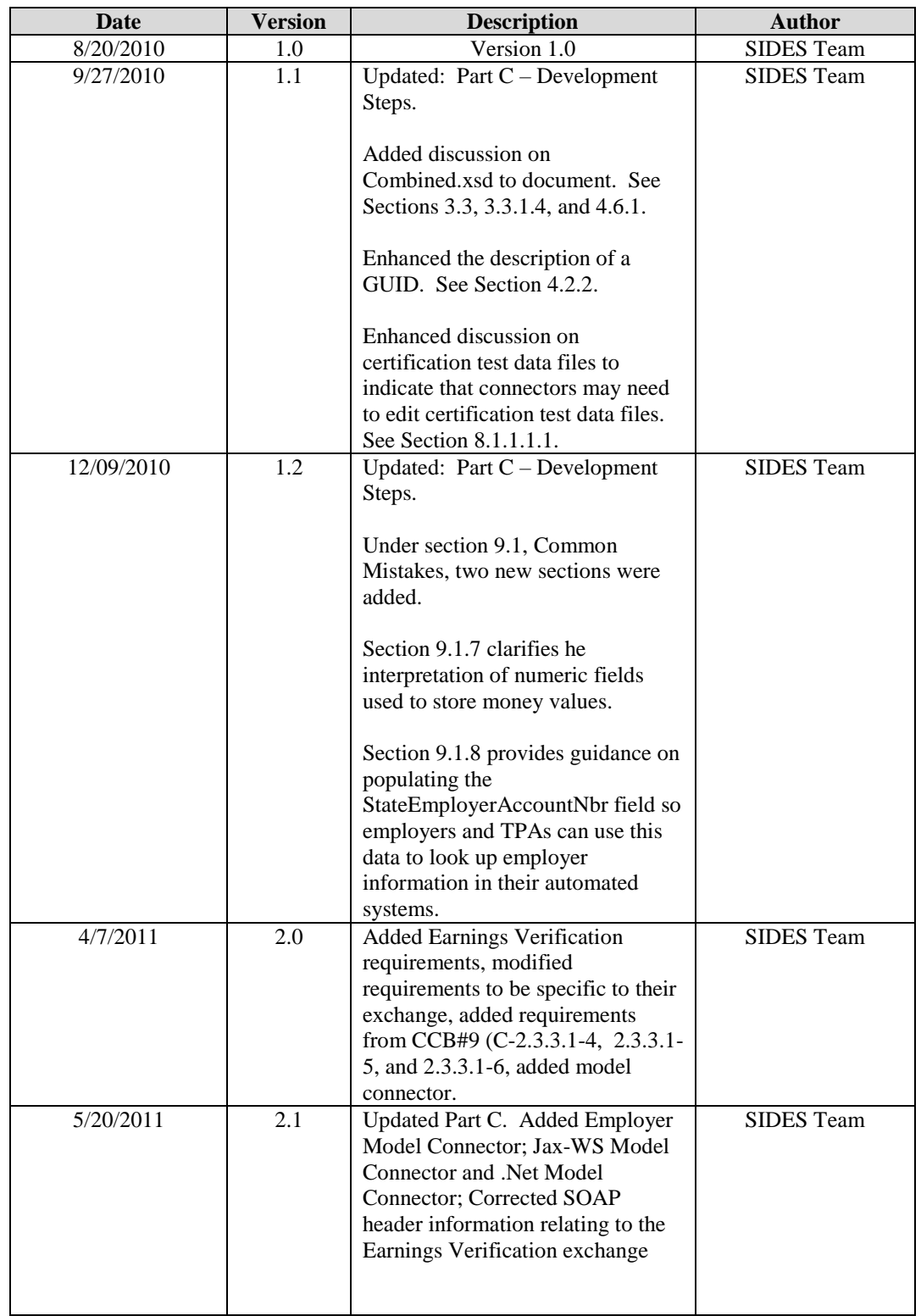

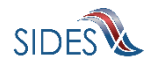

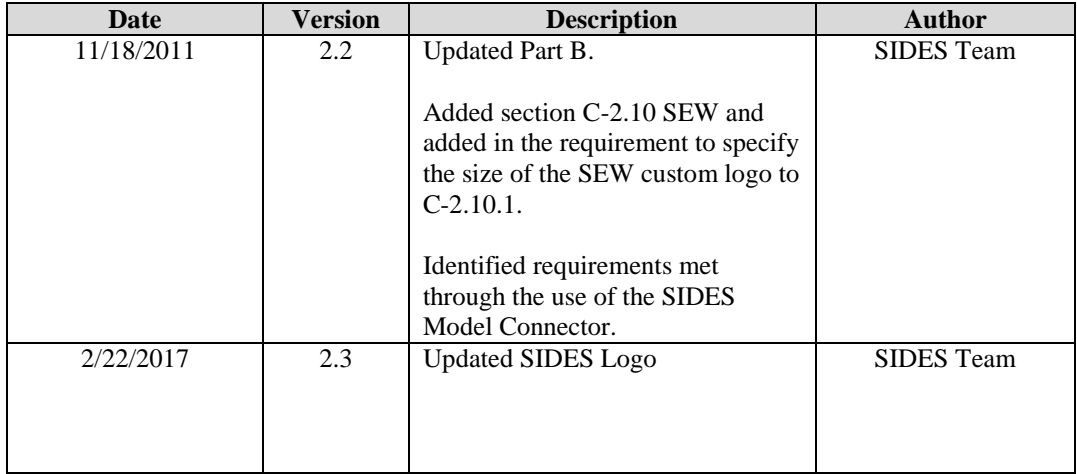

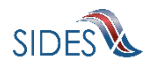

## **TABLE OF CONTENTS**

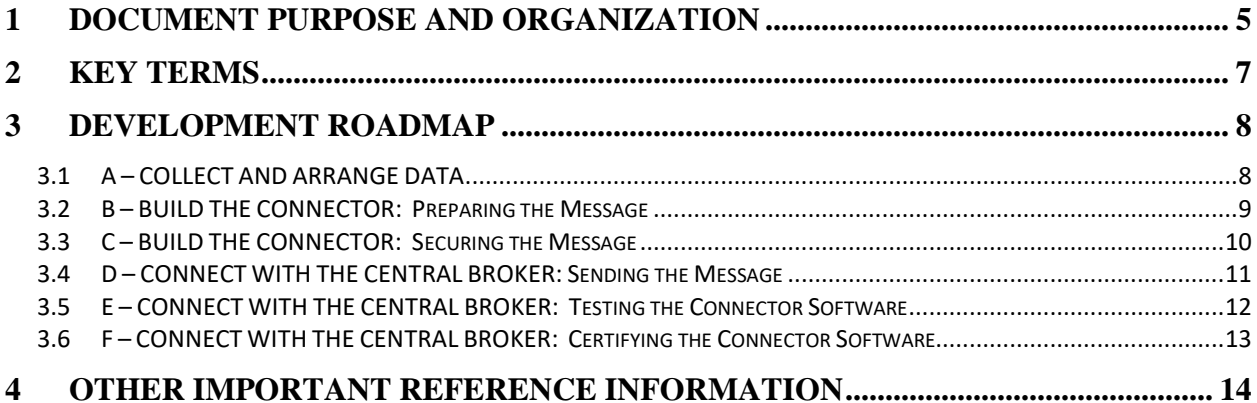

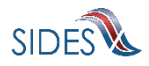

#### <span id="page-4-0"></span>**1 DOCUMENT PURPOSE AND ORGANIZATION**

The comprehensive Developer Guide provides the information needed by a state, employer, or third-party administrator (TPA) developer to build a client connector that successfully integrates and communicates with the **State Information Data Exchange System (SIDES)**. The entire developer package consists of three parts: this document, Part A – Introduction, Part B – Connector Requirements, and Part C – Development Steps.

This introduction is intended to give you a high level overview and roadmap to the rest of the documentation and process. Part B details the important requirements that you must adhere to in order to successfully build the connector and connect to the **Central Broker**. Finally, the third piece, Part C, is a "how to" document that provides the steps you need to take to build the connector.

Benefits of following the Developer Guide package will be reduced ramp-up time for an organization's development team and risk mitigation associated with interpretation of **SIDES** requirements such as business rules, exception processing, and error handling.

In addition to the software development required to connect to and exchange separation request and response messages with **SIDES**, state, employer, and TPA developers will also need to implement backend system processing and an interface to their backend system.

#### **IMPORTANT NOTES**

**Upgrades:** Connector developers should also consider their upgrade path for the additional data formats (non-monetary determinations, benefit charges, and lower authority appeal decision information), that will be supported by future implementations of the **SIDES Central Broker**.

**Certification:** Connector developers must work with the **SIDES** technical team to certify that their connector operates correctly with the **Central Broker**. In order to perform and pass the Connector Certification test, you must ensure that your connector software is developed with the capability to allow the injection of certification data.

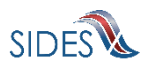

The process changes required to facilitate the electronic exchange of separation data between state, employer, and TPA connectors via the **Central Broker** are not addressed in this package. Please refer to the **Implementation Guide** for more information on this topic.

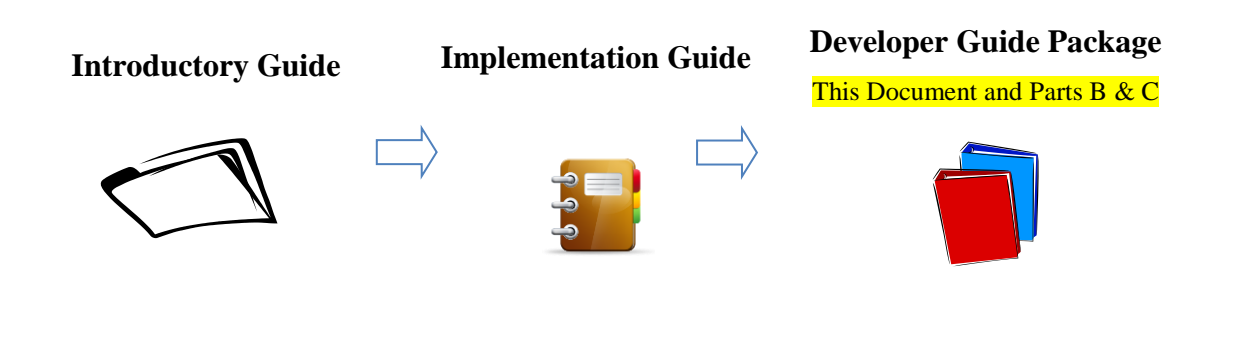

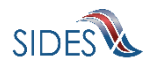

#### <span id="page-6-0"></span>**2 KEY TERMS**

#### **Broker Administrator**

This title refers to the **SIDES** operational staff who monitor and maintain the **Central Broker**. Their tasks also include setting up new **SIDES** participants in the **Central Broker** as well as troubleshooting operational issues with existing states, employers, and TPA participants.

#### **Connector Administrator**

This title refers to the state, employer, or TPA staff person who administers their respective organization's Connector. Managing access to the **SIDES** Administrative Web Site is one of the primary duties of the Connector Administrator. Other duties include reporting and setting active dates (availability), although the Connector Administrator has the discretion to determine who exactly will perform these different roles within his/her organization.

#### **Connector** / **End Point**

These terms refer to the applications and computer hardware operated by an individual participating state, employer or TPA and serves as single secure point of contact between the specific participant and the **Central Broker**.

#### **Command Center**

The group of technical staff who support and monitor the hour to hour operations of the **Central Broker** and **SEW**. This group of technical staff possess a variety of technical skill sets necessary to monitor the systems operation, carry out maintenance and correct problems that may arise with the proper operation and communication for the **Central Broker** and/or **SEW**.

#### **Non participating employers or TPAs**

This is an employer or TPA that does not interface with the **Central Broker** via Web services. Non participating employers may be able to use the **SEW** if a **SEW** participating state invites the employer to exchange the data through the **SEW**.

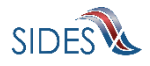

### **3 DEVELOPMENT ROADMAP**

The table below lists the broad concepts and steps to build a connector. The two columns on the right contain specific references to the associated requirements information found in Parts B and C.

## **3.1 A – COLLECT AND ARRANGE DATA**

<span id="page-7-1"></span><span id="page-7-0"></span>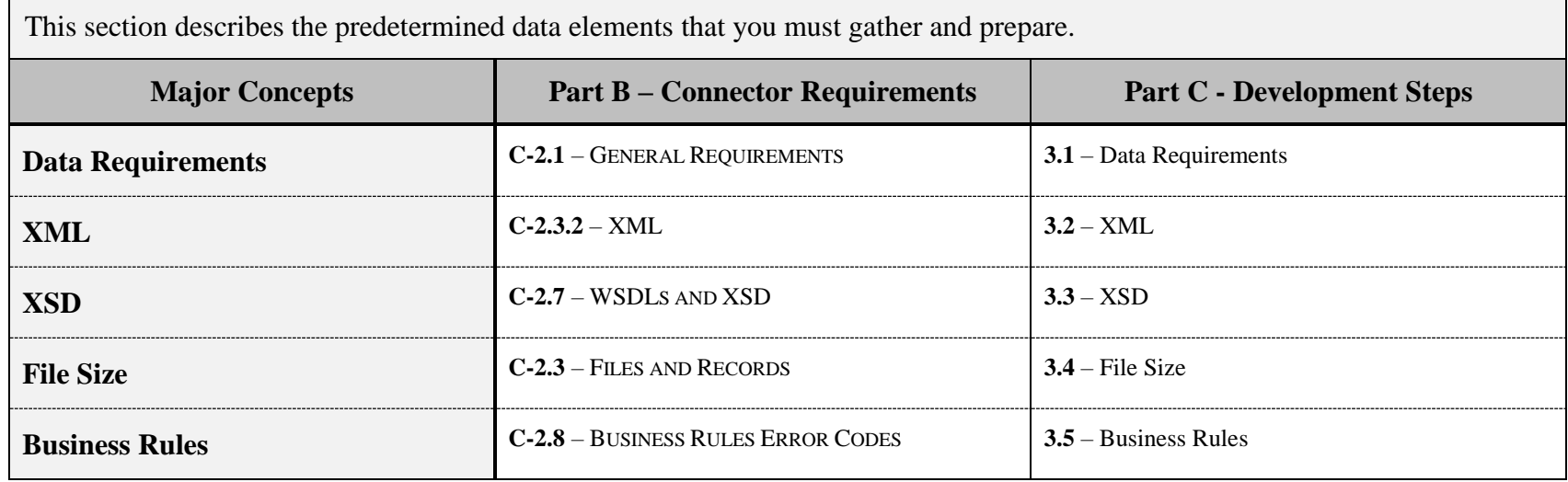

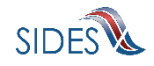

#### **3.2 B – BUILD THE CONNECTOR: Preparing the Message**

This section discusses the protocols involved in communication with **SIDES**. The discussion includes messaging flow, the messaging protocol, SOAP, and its constructs including custom SOAP headers and the WSDL.

States, employers and TPAs are free to select their own implementation technology for their connector, so long as it conforms to all **SIDES** Web service interfaces and protocols.

<span id="page-8-0"></span>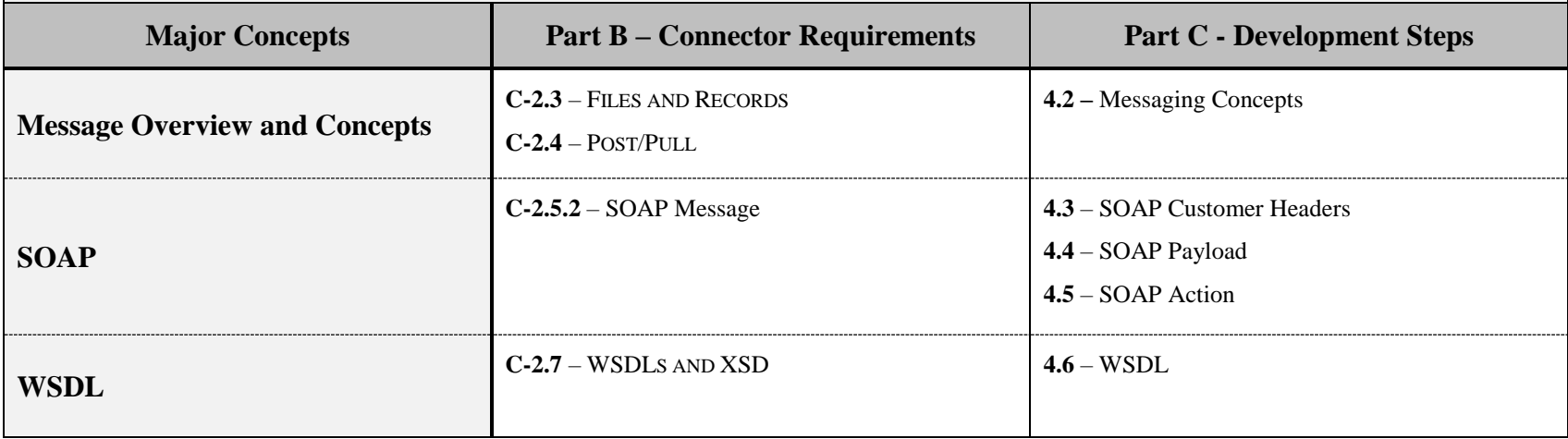

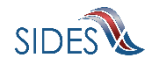

## **3.3 C – BUILD THE CONNECTOR: Securing the Message**

This section discusses the security implemented in communication with the **Central Broker** at the transport and messaging layers.

<span id="page-9-0"></span>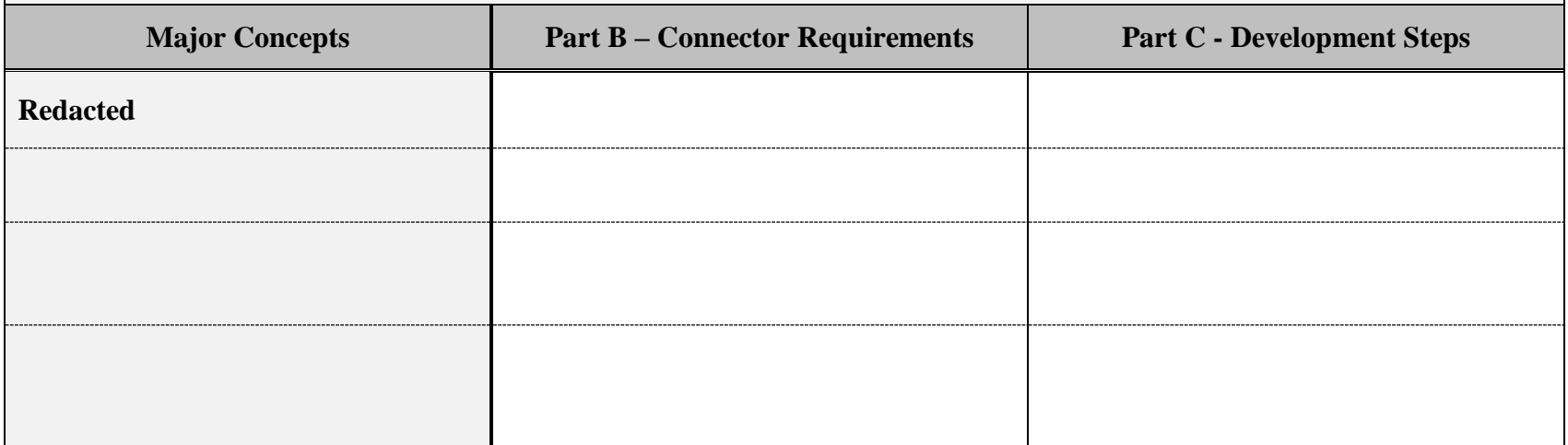

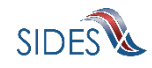

## **3.4 D – CONNECT WITH THE CENTRAL BROKER: Sending the Message**

<span id="page-10-0"></span>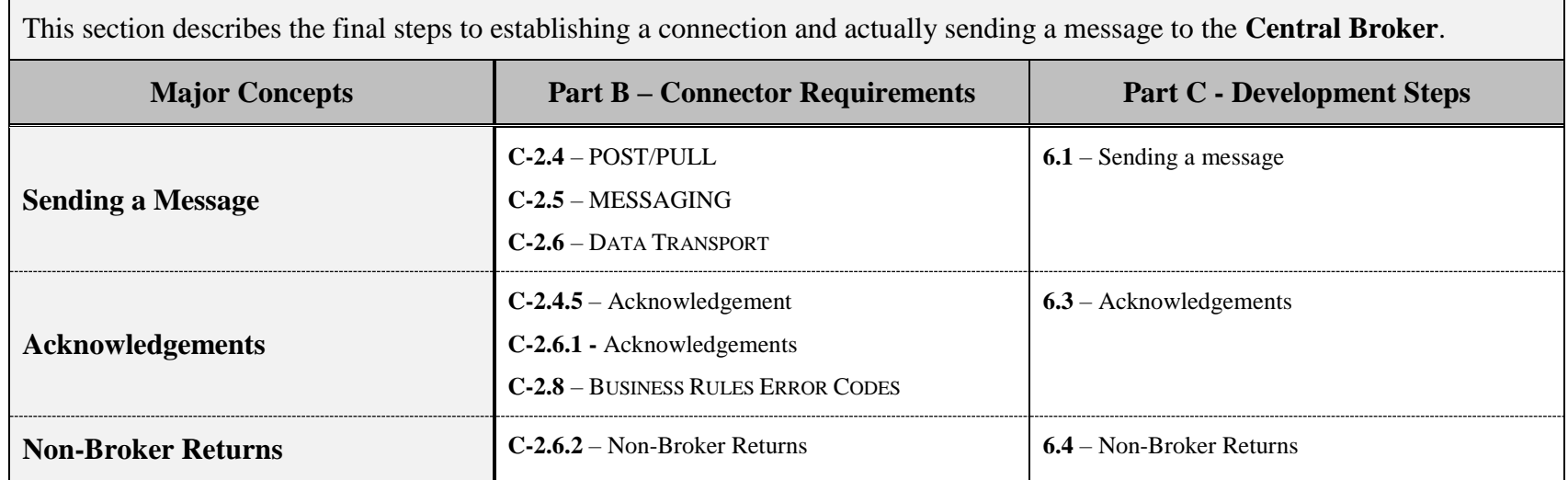

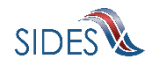

## **3.5 E – CONNECT WITH THE CENTRAL BROKER: Testing the Connector Software**

This section discusses testing the communication with **Central Broker** and the tools that are available to help you do this. The discussion includes common mistakes made by connectors when first attempting to communicate with the **Central Broker**.

<span id="page-11-0"></span>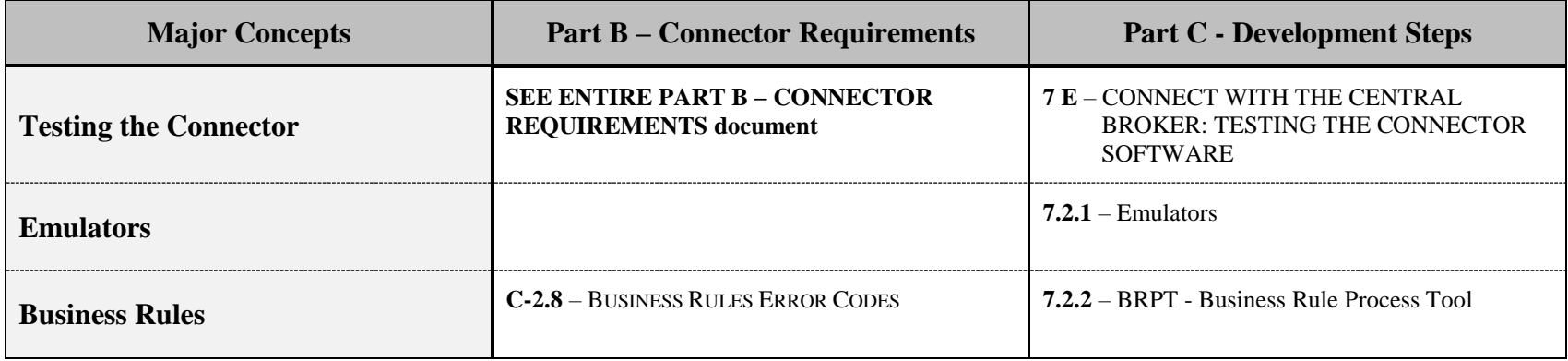

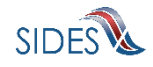

## **3.6 F – CONNECT WITH THE CENTRAL BROKER: Certifying the Connector Software**

This final section discusses the important issues associated with certification which must be passed before moving to the production environment is possible.

<span id="page-12-0"></span>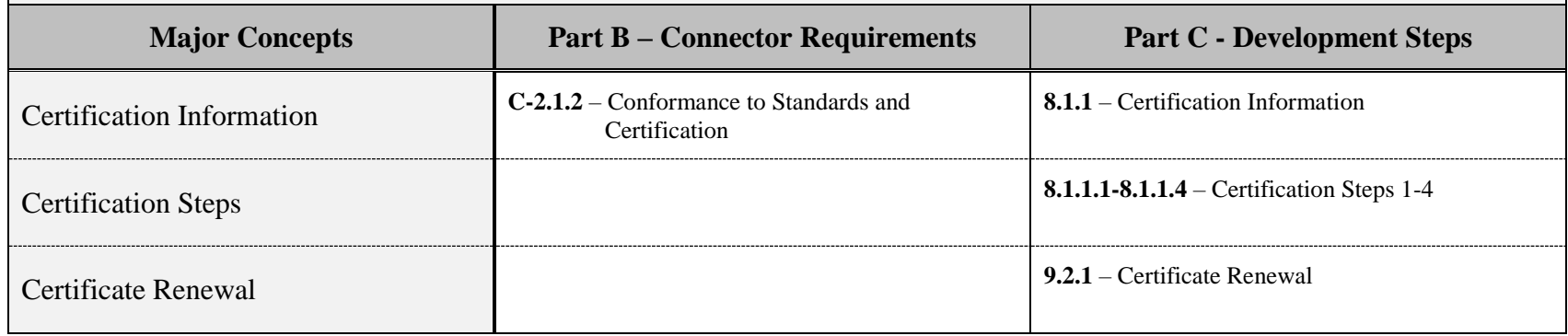

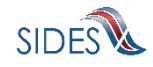

### <span id="page-13-0"></span>**4 OTHER IMPORTANT REFERENCE INFORMATION**

This documentation and all other materials are maintained and readily available on the **SIDES** Web site. You should refer to this site for the most up-to-date documentation.

## **SIDES Web Site**

[http://sides.itsc.org](http://www.itsc.org/intro.asp)

For business related **SIDES** items, contact the **SIDES** Director.

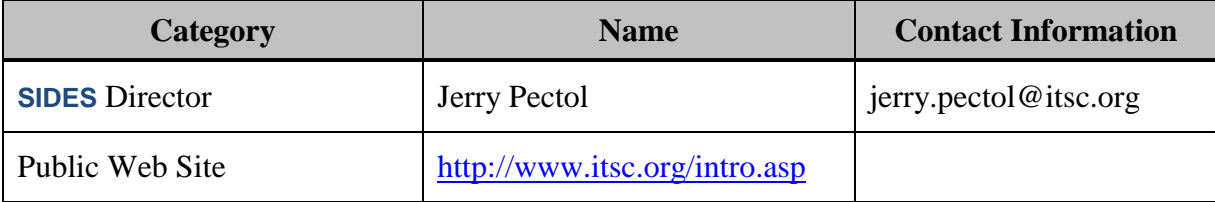

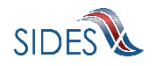